# **STICHTING** MATHEMATISCH CENTRUM 2e BOERHAAVESTRAAT 49 AMSTERDAM

REKEN AFDELING

## A9 - A12 ASSEMBLAGES VAN MATRIX-PROGRAMMA'S

November 1960

**SIBLIOTHEEK MATHEMATICSH CENTRICAL** Amisicanad

 $\sim 10^{-11}$ 

### ASSEMBLAGES VAN MATRIX-PROGRAMMA 1S

#### Inleiding

De in dit rapport beschreven assemblages dienen ter bepaling van hetzij eigenwaarden en -vectoren van matrices ( A9 en A10 ), hetzij inverse matrix, determinant en oplossingen van lineaire stelsels ( A11 en A12 ). Bij deze assemblages, die gemaakt zijn voor de X1 van Het Mathematisch Centrum, wordt het volgende verondersteld:

- 1) het levend geheugen bevat 8192 woorden;
- 2) het beginadres van de paragrafentabel is 9 X 3;
- 3) in het dode geheugen zijn opgenomen P11 en P12 met de beginadressen p11 = 18 D28 en p12 = 20 D29.

De opgenomen programma's opereren op een matrix M, wier label begint op 25 X1.

Elk programma wordt geactiveerd dmv. een der meervoudige autostarts G $G$  t/m G9.

De inleidende autostart G effectueert de voorbereiding van de magazijnadministratie (P56), de rusttoestand van klasse 6, het invullen van een regelparameter 18 op 31 X2, de "meervoudige" toestand van het handregisterprogramma en tenslotte herstel. van de status quo, dwz. de inhoud der registers A, S, Ben T. Hierna drukt men op een der cijfertoetsen o t/m 9 om het gewenste programma te activeren.

#### Opmerkingen:

1) Alle meervoudige autostarts herstellen na afloop de neutrale toestand van het handregisterprogramma en de status quo. Op de gewone autostart Oen op sommige meervoudige autostarts zijn geen programma's aangesloten. Wel herstellen deze (veili§heidshalve) de neutrale toestand van het handregisterprogramma en de status quo. Hiertoe is op adres 9 X3 en op de betreffende plaatsen in de tabel\_van strooiadressen voor meervoudige autostarts (zie P150 opm. 2) ingevuld "O A O D  $3$ ".

- 2) Het bovenvermelde gevolg van het indrukken van toets G treedt slechts op, als het handregisterprogramma zich in neutrale of meervoudige toestand bevindt, maw. na autostart H kan men zonder bezwaar één of meer malen op toets G drukken. De autostarts • en F hebben hetzelfde effect als autostart G.
- 3) Het supplement P48 van het handregisterprogramma voor invoer van P9-getallen is niet opgenomen.
- 4) Behalve de biband van de gewenste assemblage dient men in te lezen de tabband van P 150, die tabs aangeeft op afstanden 16, 8, 8, 16, 16, 8, 8, 16, 16, 8, 8, 16. De regelparameter 18, die door autostart G op 31 X2 wordt ingevuld, komt overeen met 6 drijvende getallen van meer dan 6 decimalen of 9 drijvende getallen van hoogstens 6 decimalen per regel (zie beschrijving \_ P 25). Elk typend programma geeft eerst een "extra regel blank".
- 5) In de hierna volgende beschrijvingen der assemblages worden adressen vaak weergegeven in 32-tallige representatie, waarbij de 32-tallige cijfers door punten worden gescheiden. Een liggend streepje tussen twee adressen betekent "tot en met".

-2-

A9 EIGENWAARDEN EN -VECT0REN VAN ASYMMETRISCHE MATRICES

 $-3-$ 

Ruimte:  $1.6 - 1.31$ ; 2.23 - 2.24; 3.9; 14.16 - 1.21.5

Wijzigt inhoud van:  $0 - 3$ ,  $8 - 13$ ; 1.0 - 1.5; standaard interne werkruimte; traject p104: 3~10 - 4.17; magazijn : 4.18 - 14.15.; traject p151.1: 1.21.16 - 2. 9.23

In A9 zijn opgenomen de programma's P150, P151, P153 en P154 met de benodigde subroutines (zie de lijst op pag. 6 ). Het beginadres van matrix M is  $\sqrt{25}$  X1] = 2.9.24; de maximale toegestane orde van Mis 54. Wordt een grotere matrix ingelezen, dan stopt de X1 wegens overschrijding van de geheugencapaciteit.

De in  $\Lambda$ <sup>Q</sup> opgenomen programma's worden geactiveerd dmv. de volgende autostarts:

Autostart GO. (P151): Bepaal de eigenwaarden en -vectoren van matrix M. In het consolewoord moeten de op pag. 5 vermelde gegevens worden meegegeven.

De eigenkolommen u worden genormeerd op norm 1 (dwz.  $u^T u = 1$ ); de eigenrijen  $v^T$  worden genormeerd t.o.v. de bijbehorende eigenkolommen (dwz.  $v<sup>T</sup>u = 1$ ). Desgewenst leest het programma (al of niet genormeerde) schattingen voor de eigenkolommen en/of -rijen, welke als vectoren geponst moeten zijn (zie beschrijving P139). De eigenwaarden en/of -vectoren worden desgewenst getypt en/of geponst (en indien geponst, afgesloten met een extra DSO).

Autostart G1 (P150):Lees matrix M, en wel als (3DO)  $>$  +0 schrijvend, anders controlerend. Bij het schrijvend lezen worden de elementen van M aaneensluitend, beginnend op adres 2. 9.24, kolom na kolom in het geheugen geplaatst.

Autostart G2 (P153): Typ  $\lambda$  = (10 X3) en voer daarna uit de "verschuiving"  $M + \lambda I \Rightarrow M$ .

Autostart G3 (P153):  $-\lambda \Rightarrow \lambda$ , typ  $\lambda$  en voer dan uit de "verschuiving"  $M + \lambda I \Rightarrow M$ .

Autostart G7 (P154):Typ spoor van matrix M.

Autostart G8 (P150): Typ matrix M.

Autostart G9 (P150):Pons matrix M.

Voor de autostarts G2, G3, G7 en G8 moet het aantal te typen decimalen als consolewoord worden meegegeven.

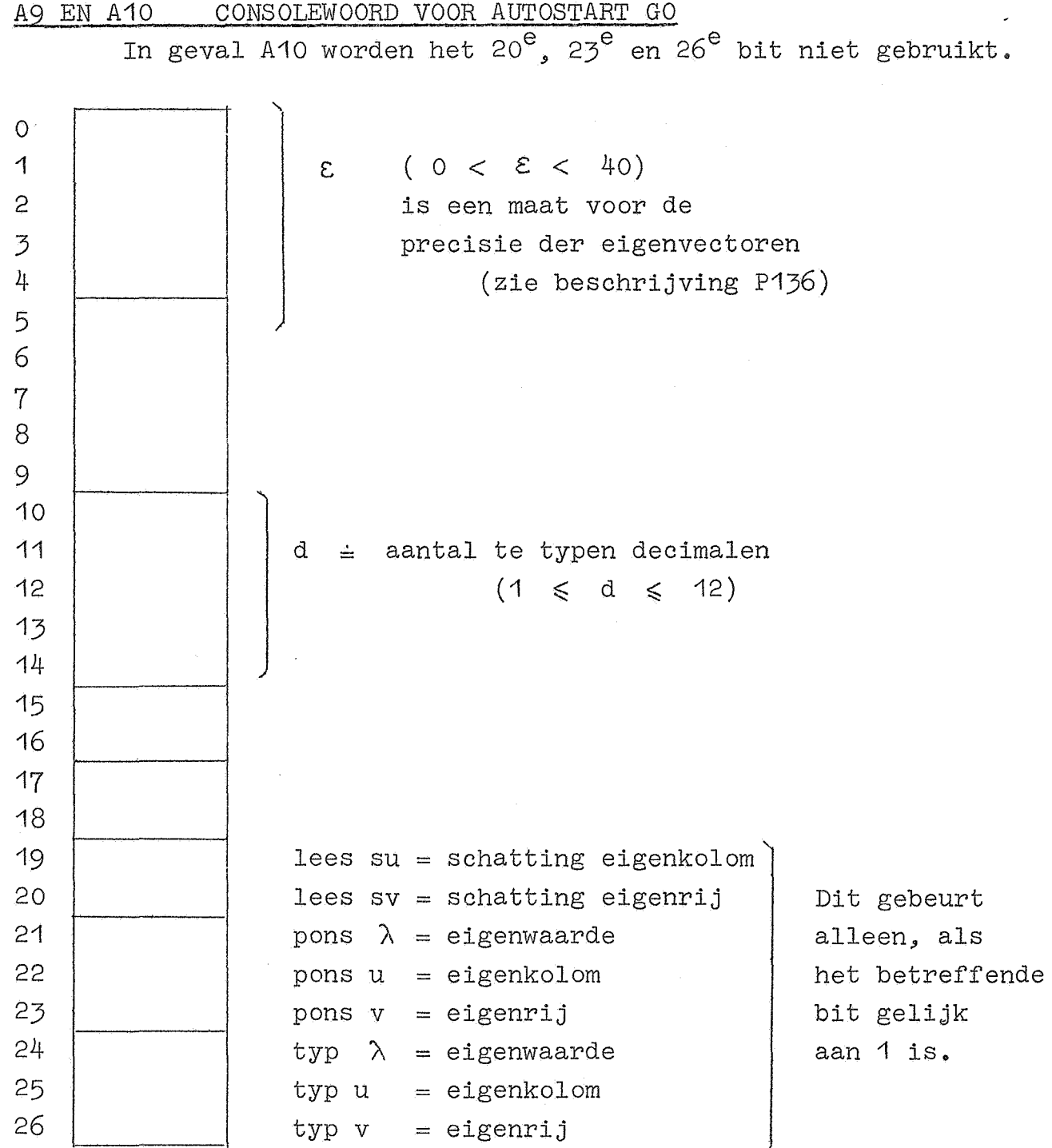

بالمنبر

-5-

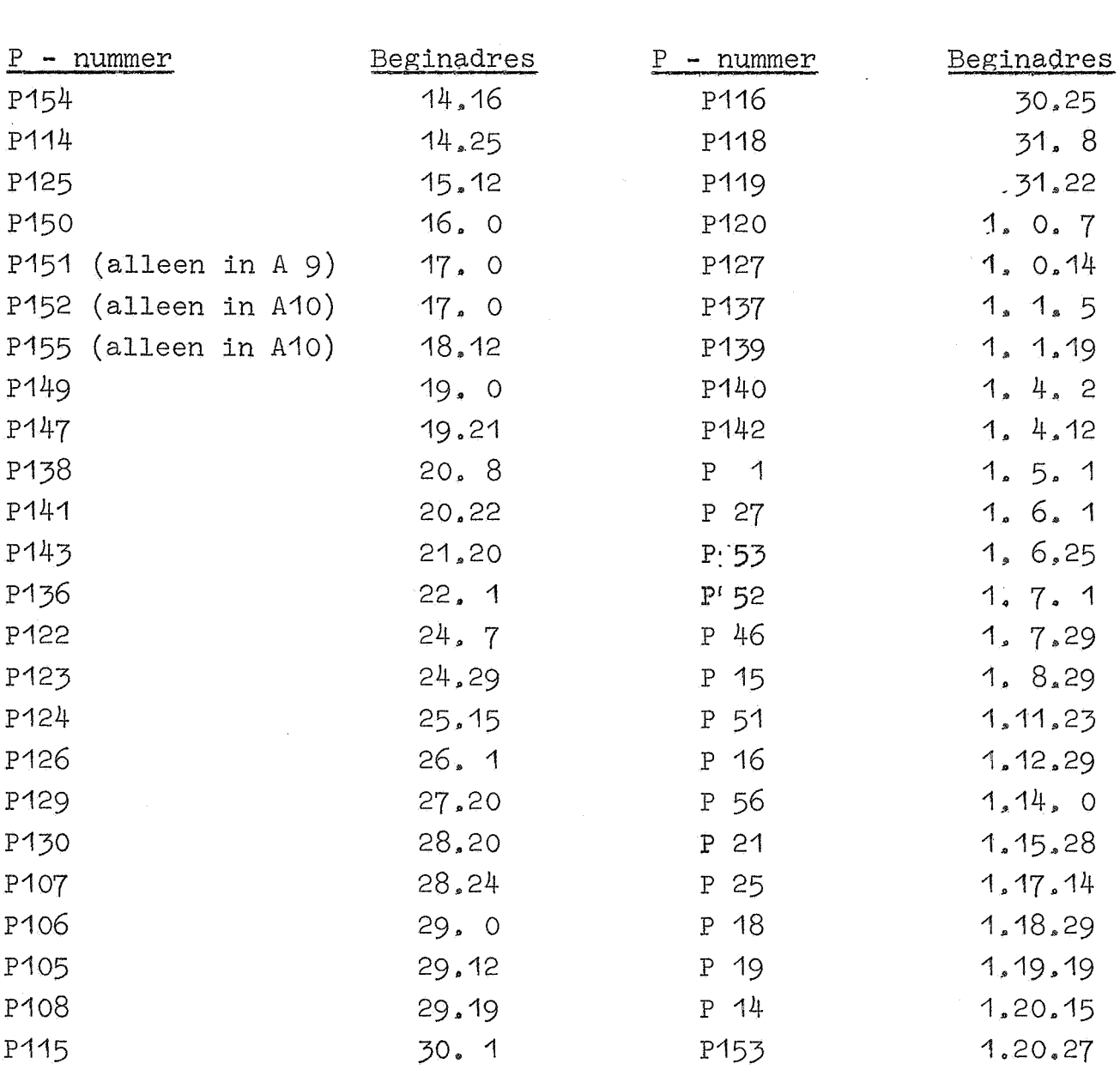

a ang pangangang pang

A9 en A10 LIJST VAN OPGENOMEN PROGRAMMA <sup>1</sup> S EN SUBROUTINES MET HUN BEGINADRESSEN.

A 10 EIGENWAARDEN EN -VECT0REN VAN SYMMETRISCHE MATRICES

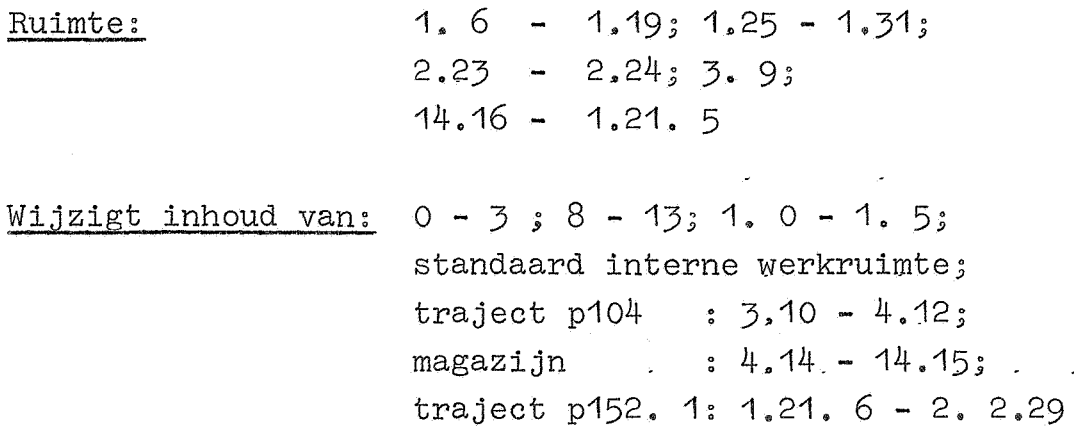

In A10 zijn opgenomen de programma's P150, P152, P153, P154 en P155 met de benodigde subroutines (zie de lijst op pag. 6). Het beginadres van matrix M is  $[25 \t X1] = 2.2.30$ ; de maximale toegestane orde van Mis 55. Wordt een grotere matrix ingelezen, dan.stopt de X1 wegens overschrijding van de geheugencapaciteit.

De in A10 opgenomen programma's worden geactiveerd dmv. de volgende autostarts:

Autostart GO (P152): Bepaal de eigenwaarden en -vectoren van de symmetrische matrix M. In het consolewoord moeten de op pag. 5 vermelde gegevens staan. De eigenvectoren u worden genormeerd op norm 1 (dwz.  $u^T u = 1$ ). Desgewenst leest het programma (al of niet genormeerde) schattingen voor de eigenvectoren, welke als vector geponst moeten zijn (zie beschrijving P139). De eigenwaarden en -vectoren worden desgewenst getypt en/of geponst ( en indien geponst, afgesloten met een extra DSO).

-8-

Autostart G1 (P150): Lees matrix M, en wel als (3D0)  $\geq$  +0 schrijvend, anders controlerend. Bij het schrijvend lezen worden de elementen van M aaneensluitend, beginnend op adres 2. 2.30, kolom na kolom in het geheugen geplaatst.

Autostart G2 (P153): Typ  $\lambda =$  (10 X3) en voer daarna uit de "verschuiving"  $M + \lambda I \Rightarrow M$ .

Autostart G3 (P153):  $-\lambda \Rightarrow \lambda$ , typ  $\lambda$  en voer daarna uit de "verschuiving"  $M + \lambda I \Rightarrow M$ .

Autostart G4 (P155): Test symmetrie van matrix M, dwz.: Typ de maximale exponent van de elementen van M -  $M<sup>T</sup>$  (als geheel getal van hoogstens 4 decimalen).

Autostart G5 (P155): Symmetriseer matrix M, dwz. bouw de bovendriehoek van M uit tot een symmetrische matrix.

Autostart G7 (P154):Typ spoor van matrix M.

Autostart G8 (P150): Typ matrix M.

Autostart G9 (P150): Pons matrix M.

Voor de autostarts G2, G3, G7 en G8 moet het aantal te typen decimalen als consolewoord worden meegegeven.

A11 MATRIX-INVERSIE, DETERMINANT, OPLOSSING LINEAIRE STELSELS

<u>Ruimte:</u>  $1.25 - 1.31$ ;  $2.23 - 2.24$ ;  $3.9$ ; 7.26 - 1. 2.21

Wijzigt inhoud van:  $0 - 2$ ,  $8 - 12$ ,  $1.0 - 1.8$ ; traject  $p104 = q1.2: 1.9 - 1.24;$ standaard interne werkruimte; traject q1.  $3 : 3.10 - 7.1$ ; magazijn: 7. 2 - 7.25; traject  $q1.4$  : 1. 2.22 - 1. 6.11

In A11 zijn opgenomen de programma's P150 en P156 met de benodigde subroutines (zie de lijst op pag. 11). Het beginadres van matrix M is  $[25 X1] = 1. 6.12$ .

Wenst men van een matrix A1 de inverse en de determinant en bovendien de oplossingen der lineaire stelsels met A1 als matrix en de kolommen van een matrix A2 als rechterleden (de oplossings vectoren van deze stelsels zijn dan de kolommen van  $A1^{-1}$ A2), dan laat men A11 opereren op de matrix  $M = A1$ , A2, dwz. de matrices A1 en A2 vormen samen één matrix M, waarvan de kolomlengte m gelijk is aan de orde van A1 en de rijlengte n gelijk is aan m + het aantal rechterleden. (A1 en A2 moeten dus samen als één matrix geponst zijn, zie beschrijving P141.)

Wenst men alleen de inverse en de determinant van een matrix A1, dan laat men A11 opereren op de (vierkante) matrix M = A1; in dit geval is A2 een lege matrix en vervallen automatisch de operaties, die op A2 betrekking hebben.

De afmetingen men n van M moeten voldoen aan mn  $\leq$  3482; in het bijzonder is voor de inversie de maximale orde 59. Wordt een grotere matrix M ingelezen, dan stopt de X1 wegens overschrijding van de geheugencapaciteit.

-9-

De in A11 opgenomen programma's worden geactiveerd dmv. de volgende autostarts:

Autostart GO (P156): Bepaal inverse matrix, determinant en de oplossingen der lineaire stelsels, in formule det  $A1 \Rightarrow (6 \times 1)$ ,  $A1^{-1}$   $A2 \Rightarrow A2$ ,  $A1^{-1} \Rightarrow A1$ . Typ vervolgens (6 X1), dwz. de determinant, daarna A1, dwz. de inverse matrix en tenslotte  $A2^T$ , dwz. achtereenvolgens de oplossingsvectoren der lineaire stelsels.

Autostart G1 (P150):Lees matrix M. en wel als (3D0)  $> +0$ schrijvend., anders controlerend. Bij het schrijvend lezen worden de elementen van M aaneensluitend, beginnend op adres 1. 6.12., kolom na kolom in het geheugen geplaatst.

Autostart G6 (P156): Typ ( 6 X1), daarna de matrix A1 en tenslotte A2<sup>T</sup>.

Autostart G7 (P156): Typ matrix  $A2^T$ .

Autostart GS (P150):Typ matrix M.

Autostart G9 (P150): Pons matrix M.

Voor de autostarts GO., G6, G7 en G8 moet het aantal te typen decimalen als consolewoord worden meegegeven. Wenst men bij de autostarts GO en G6 het typen van de determinant te onderdrukken, dan maakt men het tekenbit van het consolewoord gelijk aan 1. De autostarts G6 en G7 zijn\_bedoeld voor het geval autostart GO tijdens het typen vastloopt.

Autostart G9 kan na autostart GO worden gebruikt om de inverse matrix met de oplossingsvectoren te ponsen. De band kan daarna mbv. autostart G1 op contrôle worden ingelezen.

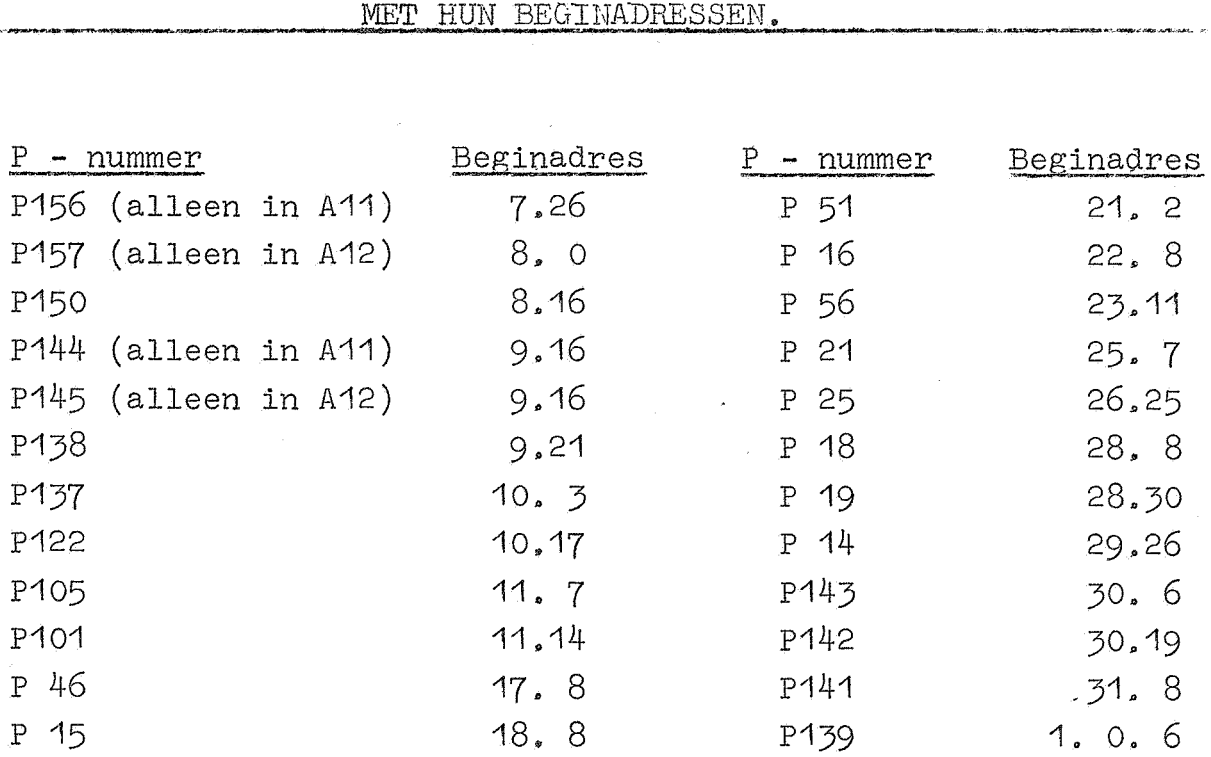

A11 EN A12 LIJST VAN OPGENOMEN PROGBAMMA <sup>1</sup> S EN SUBROUTINES

A12 DETERMINANT, OPLOSSING LINEAIRE STELSELS

Ruimte: 1.25 - 1.31; 2.23 - 2.24; 3. 9;  $8.0 - 1.2.21$ 

Wijzigt inhoud van:

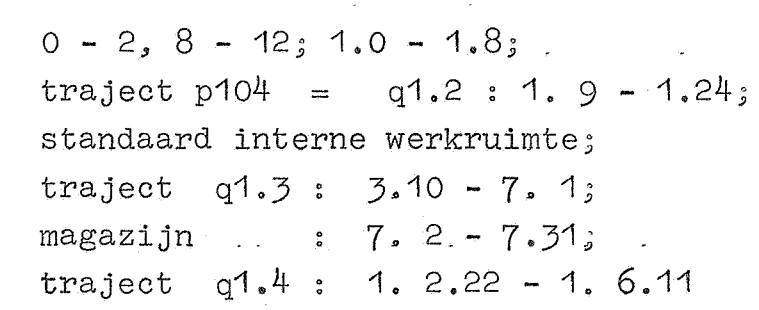

In A12 zijn opgenomen de programma's P150 en P157 met de benodigde subroutines (zie de lijst. op pag.11). Het beginadres van matrix M is  $[25 \t{X1}] = 1$ . 2.22.

Wenst men de determinant van een matrix A1 en bovendien de oplossingen der lineaire stelsels met A1 als matrix en de kolommen van een matrix A2 als rechterleden (de oplossingsvectoren van deze stelsels zijn dus de kolommen van  $A1^{-1}A2$ ), dan laat men A12 opereren op de matrix  $M = A1$ , A2, dwz. de matrices A1 en A2 vormen samen één matrix M, waarvan de kolomlengte m gelijk is aan de orde van A1 en de rijlengte n gelijk is aan m + het aantal rechterleden. (A1 en A2 moeten dus samen als één matrix geponst zijn, zie beschrijving P141.) Wenst men slechts de determinant van een matrix A1, dan laat men A12 opereren op de (vierkante) matrix  $M = A1$ ; in dit geval is A2 een lege matrix en vervallen automatisch de operaties, die op A2 betrekking hebben.

De afmetingen m en n van M moeten voldoen aan mn  $\leq 3541$ ; in het bijzonder is voor de bepaling van de determinant de maximale orde 59. Wordt een grotere matrix M ingelezen, dan stopt de X1 wegens overschrijding van de geheugen-capaciteit.

De in A12 opgenomen programma's worden geactiveerd dmv. de volgende autostarts:

Autostart GO (P157): Bepaal de determinant en de oplossingen der lineaire stelsels, in formule:

det  $A1 \Rightarrow (6 \times 1)$ ,  $A1^{-1}A2 \Rightarrow M$ . (Hierbij verandert het beginadres van M, zie opm.) Typ vervolgens (6 X1), dwz. de determinant en daarna  $M^T$ . dwz. achtereenvolgens de oplossingsvectoren der lineaire stelsels.

Autostart G1 (P150): Lees matrix M, en wel als (3D0)  $\geq$  +0 schrijvend, anders controlerend. Bij het schrijvend lezen worden de elementen van M aaneensluitend, beginnend op adres 1. 2.22, kolom na kolom in het geheugen geplaatst.

Autostart G6 (P157): Typ (6 X1) en daarna de matrix  $M^T$ .

Autostart G8 (P150): Typ matrix M.

Autostart G2 (P150): Pons matrix M.

Voor de autostarts GO, G6 en G8 moet het aantal te typen decimalen als consolewoord worden meegegeven. Wenst men bij de autostarts GO en G6 het typen van de determinant te onderdrukken, dan maakt men het tekenbit van het consolewoord gelijk aan 1. Autostart G6 is bedoeld voor het geval autostart GO tijdens het typen vastloopt.

Autostart G9 kan na autostart GO worden gebruikt om de oplossingsvectoren te ponsen. De band kan daarna mbv. autostart G1 op contr3le worden gelezen.

Opmerking: Autostart GO verandert het beginadres [25 X1] van matrix M volgens de formule:  $[25 \t{X}1] + 2m^2$   $[25 \t{X}1]$  . Bij herhaald gebruik van autostart GO komt matrix M dus steeds verder achter in het geheugen te liggen en kan het nodig zijn de oorspronkelijke inhoud van 25 X1 te herstellen.